## DAFANH Internship Presentation

Terry Hori

Fiscal Team

# Automate CFO Mapping Workbook

#### **Issue:**

typing all fiscal numbers manually and sometimes people make mistakes

### **Solution:**  Automate the process by computer by R

```
fiscal.data <- readRDS('data/fiscal/v1 fiscal_data.Rds')
fiscal.data <- select(fiscal.data. - pct spent)
fiscal.data <- pivot_wider(fiscal.data,
                           names\_from = c(quarter, state_fed),values from = c(dollars, budget)fiscal.data <- rename(fiscal.data, c('01_F5_Spent' = 'dollars_01 (Oct-Dec)_Federal'),c('02 F5 Spent' = 'dollars 02 (Jan-Mar) Federal').c('03_FS_Spent' = 'dollars_03 (Apr-Jun)_Federal'),c('Q4_FS_Spent' = 'dollars_Q4 (Jul-Sep)_Federal'),c('01_SS_Reported' = 'dollars_01 (Oct-Dec)_State'),c('02 SS Reported' = 'dollars 02 (Jan-Mar) State').c('03_SS_{Reported' = 'dollars_03 (Apr-Jun)_State'),c('Q4_SS_Reported' = 'dollars_Q4 (Jul-Sep_State'),c('01_FS_Budget' = 'budget_01 (Oct-Dec)_Federal'),c('02 FS Budaet' = 'budaet 02 (Jan-Mar) Federal').c('03_FS_Budget' = 'budget_03 (Apr-Jun)_Federal'),c('04 F5 Budapest' = 'budget 04 (Jul-Sep) Federal').c('01_SS_Budqet' = 'budqet_01 (0ct-Dec)_State'),c('Q2_SS_Budget' = 'budget_Q2 (Jan-Mar)_State'),c('03_SS_Budget' = 'budget_03 (Apr-Jun_State'),c('Q4_SS_Budget' = 'budget_Q4 (Jul-Sep_State'),Budget <- select(fiscal.data, shortcode, 01_FS_Budget, 02_FS_Budget, 03_FS_Budget, 04_FS_Budget, 01_SS_Budget, 02_SS_Budget, 03_SS_Budget, 04_SS_Budget)
Budget$FS_budgeted <- pmax(Budget$01_FS_Budget, Budget$02_FS_Budget, Budget$03_FS_Budget, Budget$04_FS_Budget)
Budget$SS_budgeted <- pmax(Budget$Q1_SS_Budget, Budget$Q2_SS_Budget, Budget$Q3_SS_Budget, Budget$Q4_SS_Budget)
Budget <- select(Budget, shortcode, FS_budgeted, SS_budgeted)
fiscal.data <- select(fiscal.data, -01_FS_Budget, -02_FS_Budget, -03_FS_Budget, -04_FS_Budget, -01_SS_Budget, -02_SS_Budget, -03_SS_Budget, -03_SS_Budget, -04_SS_Budget)
fiscal.data <- right_join(fiscal.data, Budget)
```

```
fiscal.data <- mutate(fiscal.data, cumulative_FS_Spent = Q1_FS_Spent + Q2_FS_Spent + Q3_FS_Spent + Q4_FS_Spent,
                     cumulative_SS_Spent = 01_SS_Reported + 02_SS_Reported + 03_SS_Reported + 04_SS_Reported) %>%
 relocate("SS_budgeted", "Q1_SS_Reported", "Q2_SS_Reported", "Q3_SS_Reported", "Q4_SS_Reported", "cumulative_SS_Spent", "FS_budgeted", .after = year)
```
View(fiscal.data)

write.csv(fiscal.data, "/Users/tatsuya/desktop/fiscal\_mapping.csv")

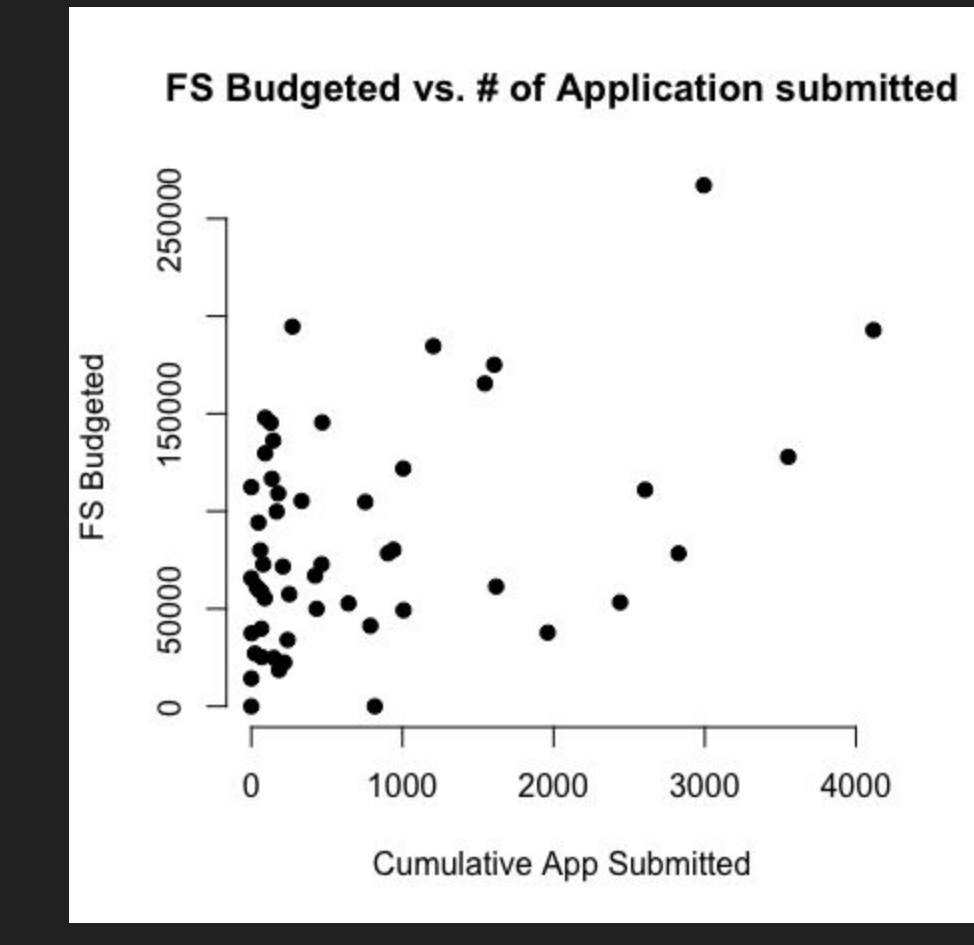

### Future Challenges

- Need to think about how to really automate CFO Mapping Workbook without using Java
- Need to figure out what is going on with Universities who have almost 0 application submitted yet FS budget is vary.